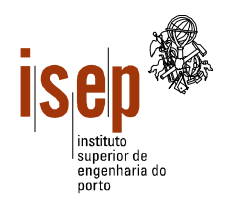

## **Programação 2002/2003**

**Departamento de Engenharia Civil**

## **Licenciatura em Engenharia Civil**

- **Este teste é de realização individual;**
- **Não é permitido qualquer tipo de consulta na sua resolução.**
- **Resolva cada grupo numa folha separada (note-se que folhas e páginas não são a mesma coisa!) utilizando a linguagem Visual Basic**
- **Coloque o Nome e Número em todas as folhas**
- **Duração: 2 horas (sem tolerância)**

1. Elabore um programa que leia uma sequência de números inteiros positivos (compreendidos obrigatoriamente entre 1 e 10<sup>6</sup>) terminada por -1 e apresente em duas caixas de texto o número cuja soma dos seus algarismos seja a maior, bem como o respectivo valor.

2. A empresa gestora da Casa dos Fantoches, apesar de não fazer a mínima ideia de quando a obra estará pronta, decidiu contratar aos alunos de Engenharia Civil do ISEP a elaboração de um programa de ajuda na gestão da venda de bilhetes. Assim, para cada espectáculo é definida a topologia da sala (matriz rectangular) em cada quadrícula representa um lugar. Um dado lugar pode estar vago, reservado ou vendido. Apesar da topologia da sala variar de espectáculo para espectáculo mas pode-se considerar que as dimensões máximas da sala são de 40 x 110 lugares.

- a) De acordo com as alíneas seguintes, esboce a interface (*form*) do programa e atribua nomes apropriados aos diversos objectos.
- b) Elabore um procedimento para facilitar a reserva e venda de lugares. Este recebe a matriz da sala e o número de lugares a reservar ou comprar (*n*) e retorna a posição dos lugares (fila e posição do primeiro lugar) ou o valor –1 (para fila e posição) no caso de não conseguir encontrar *n* lugares contíguos. Dada a reduzida dimensão dos fantoches, assume-se que pesquisa deve começar sempre pela primeira fila.
- c) Elabore uma função que recebe a matriz da sala e retorne a taxa de ocupação naquele instante. Note-se que só devem ser considerados os lugares vendidos para esta estatística.
- d) Elabore um programa em Visual Basic que utilize o procedimento acima enunciado para reservar ou vender lugares. No fim de cada operação (venda/reserva) deve ser actualizada uma caixa de texto com a taxa de ocupação da sala.

3. Elabore uma função que recebe uma frase (*string*) e uma palavra como parâmetros e retorne uma outra frase em que todas as ocorrências da palavra na frase original sejam eliminadas. A função não deve distinguir entre caracteres maiúsculos e minúsculos.

Ex: "Abc def abc dk ghi jkl" e "abc" -> "def dk ghi jkl"

ISEP, 2003-09-06

Ângelo Martins, Ricardo Almeida, Sérgio Moreira

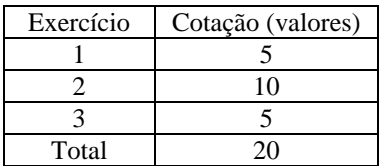